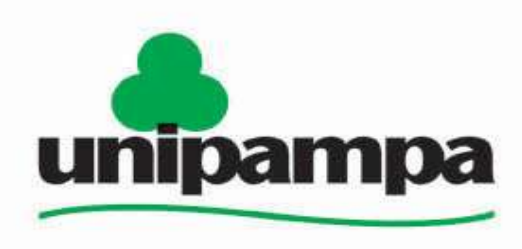

Universidade Federal do Pampa

### PROGRAMA INSTITUCIONAL DE BOLSA DE INICIAÇÃO À DOCÊNCIA – PIBID/2011

# Tutorial Moodle 1a. Parte

PIBID QUÍMICA

Bagé, Janeiro de 2013.

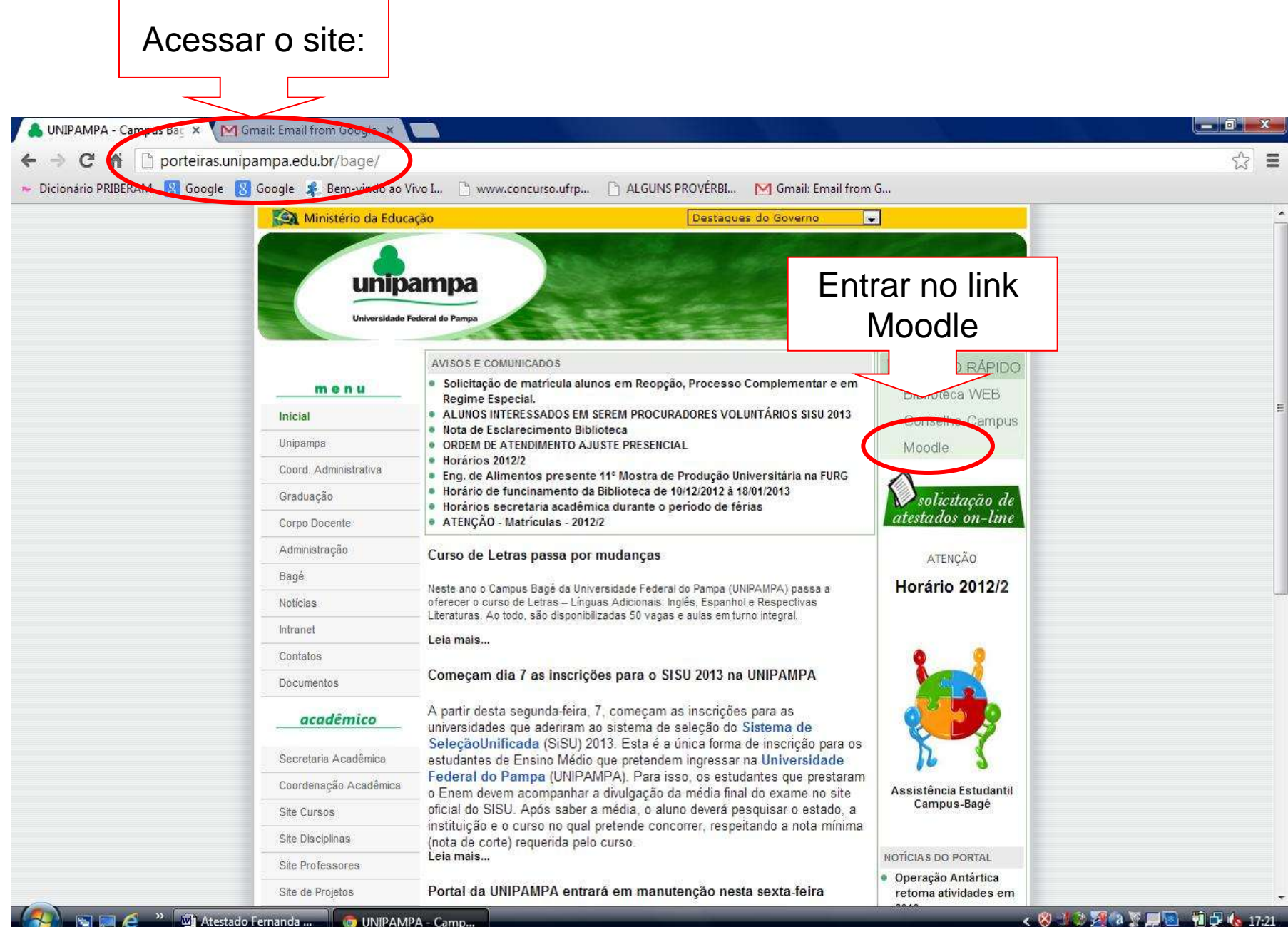

Inserir usuário e senha, recebidos via e-mail institucional

>> ai Atestado Fernanda ...

 $\blacksquare$ 

**DLE UNIPAMPA** 

MOODLE UNIPAMP.

Mustut1 - Paint

 $\leftarrow$  0.  $55$ M www.concurso.ufrp... | ALGUNS PROVÉRBI... M Gmail: Email from G...

# unipamna

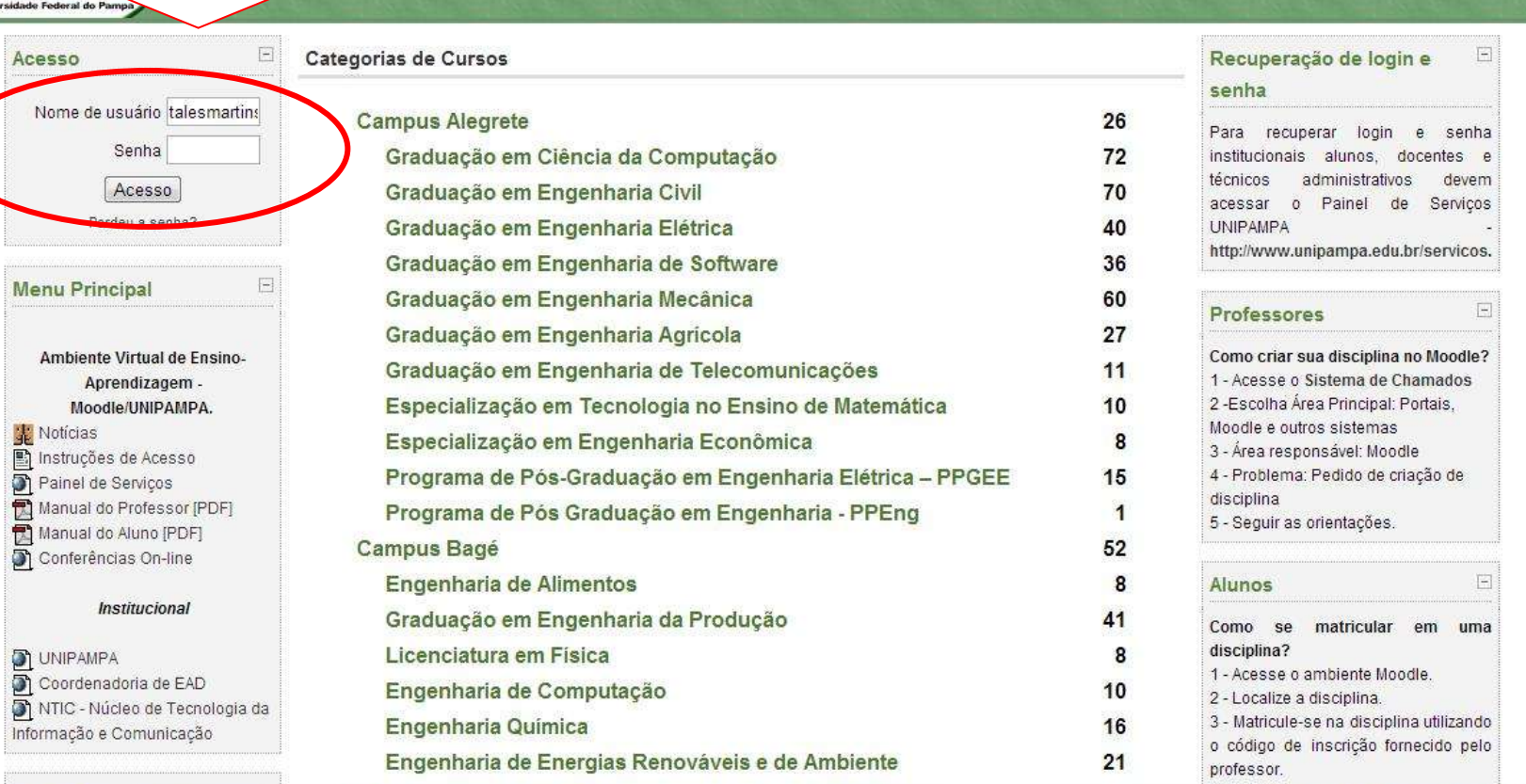

Você ainda não se identificou (Acesso)

Português - Brasil (pt\_br)

 $\equiv$ 

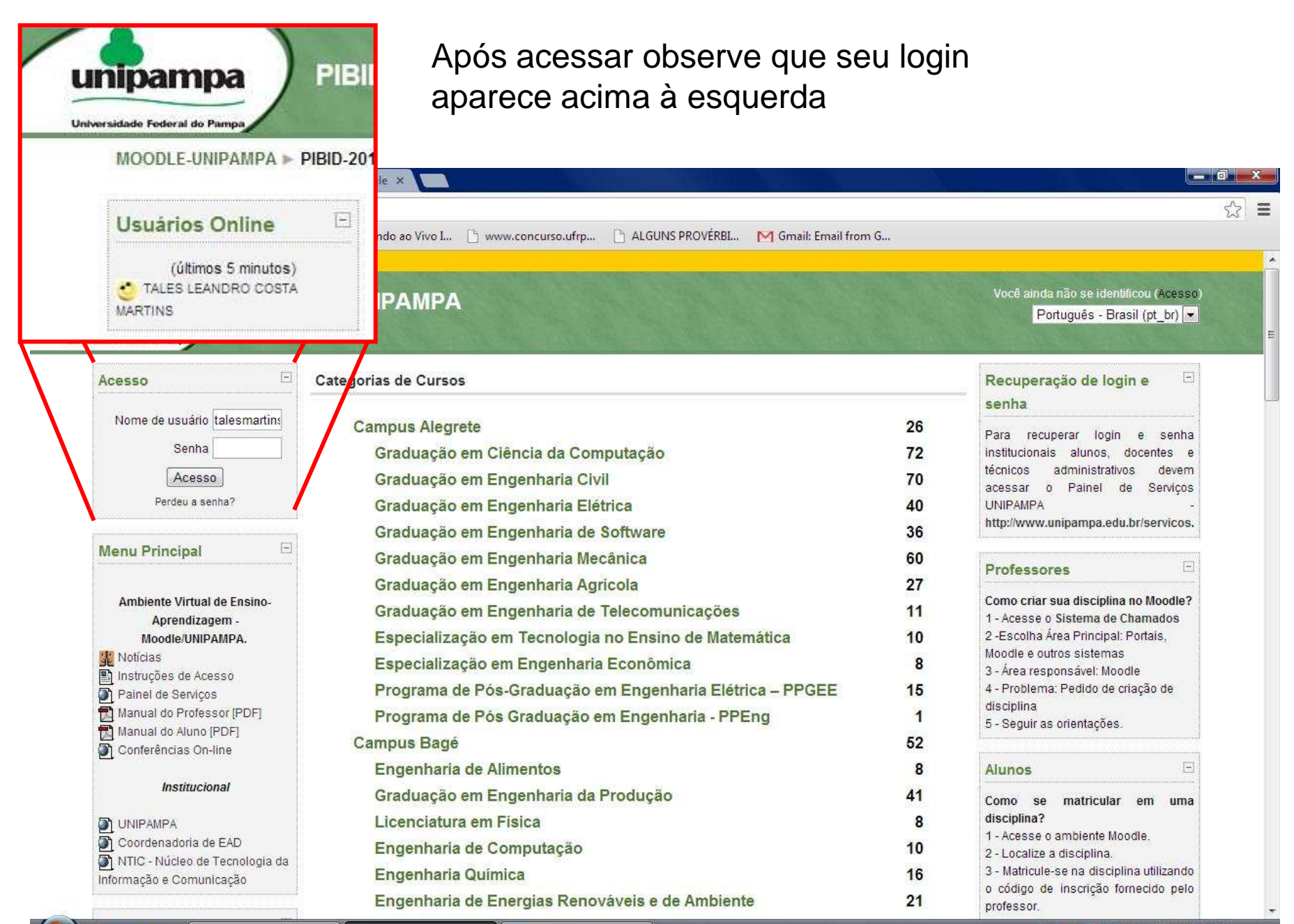

SPE

## Acessando local do Projeto PIBID 2011 no site:

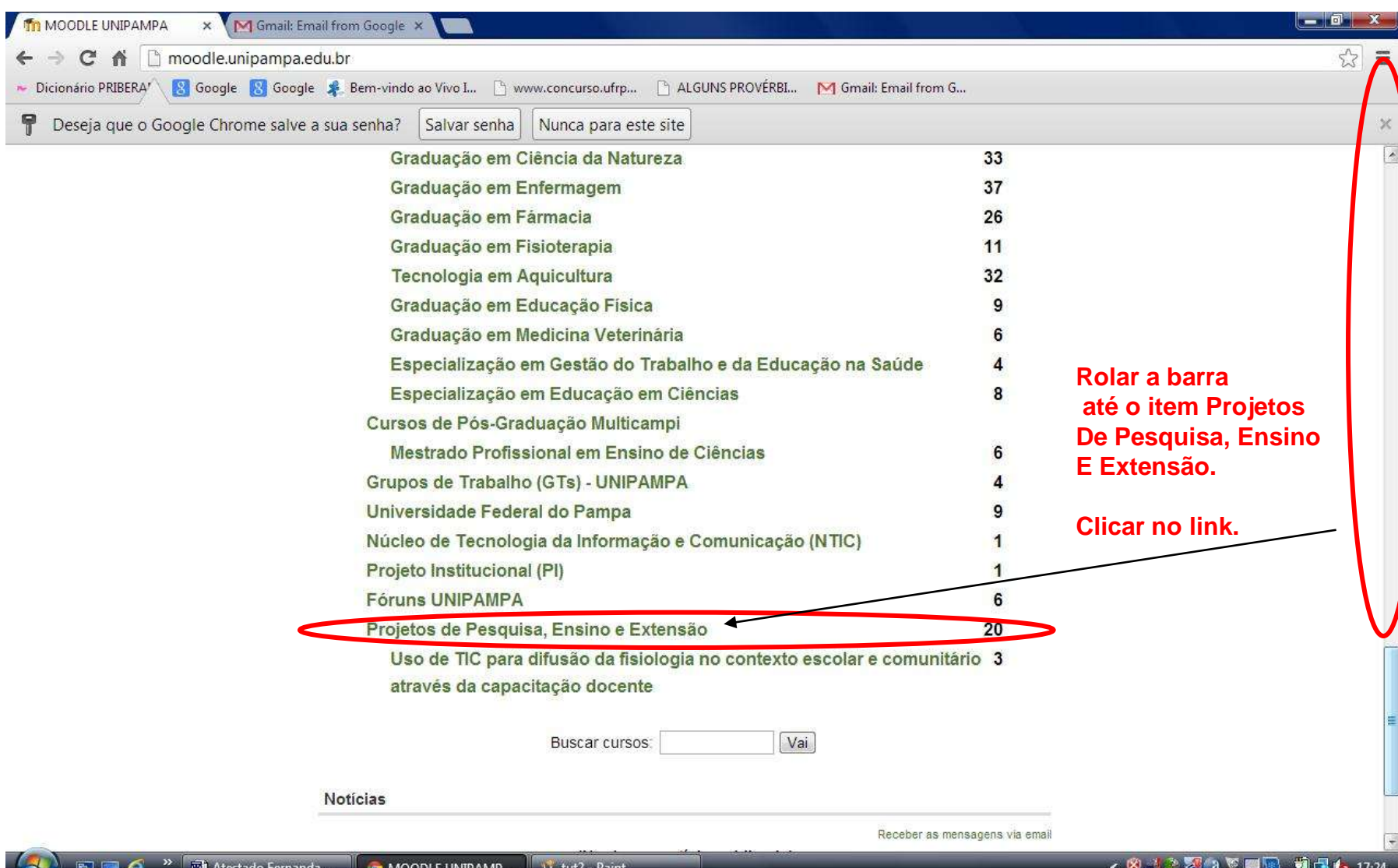

# Acessando Projeto PIBID 2011 QUÍMICA:

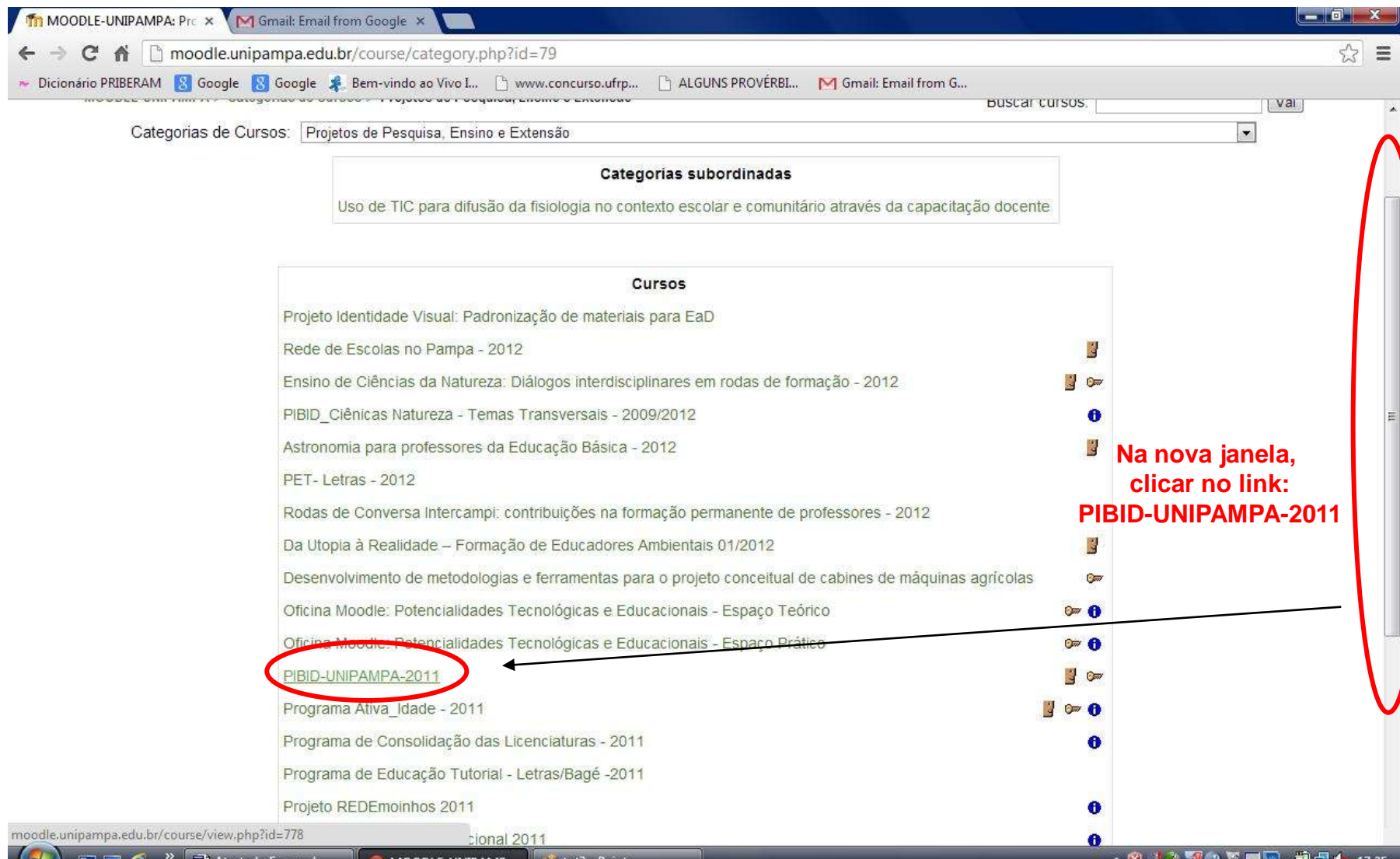

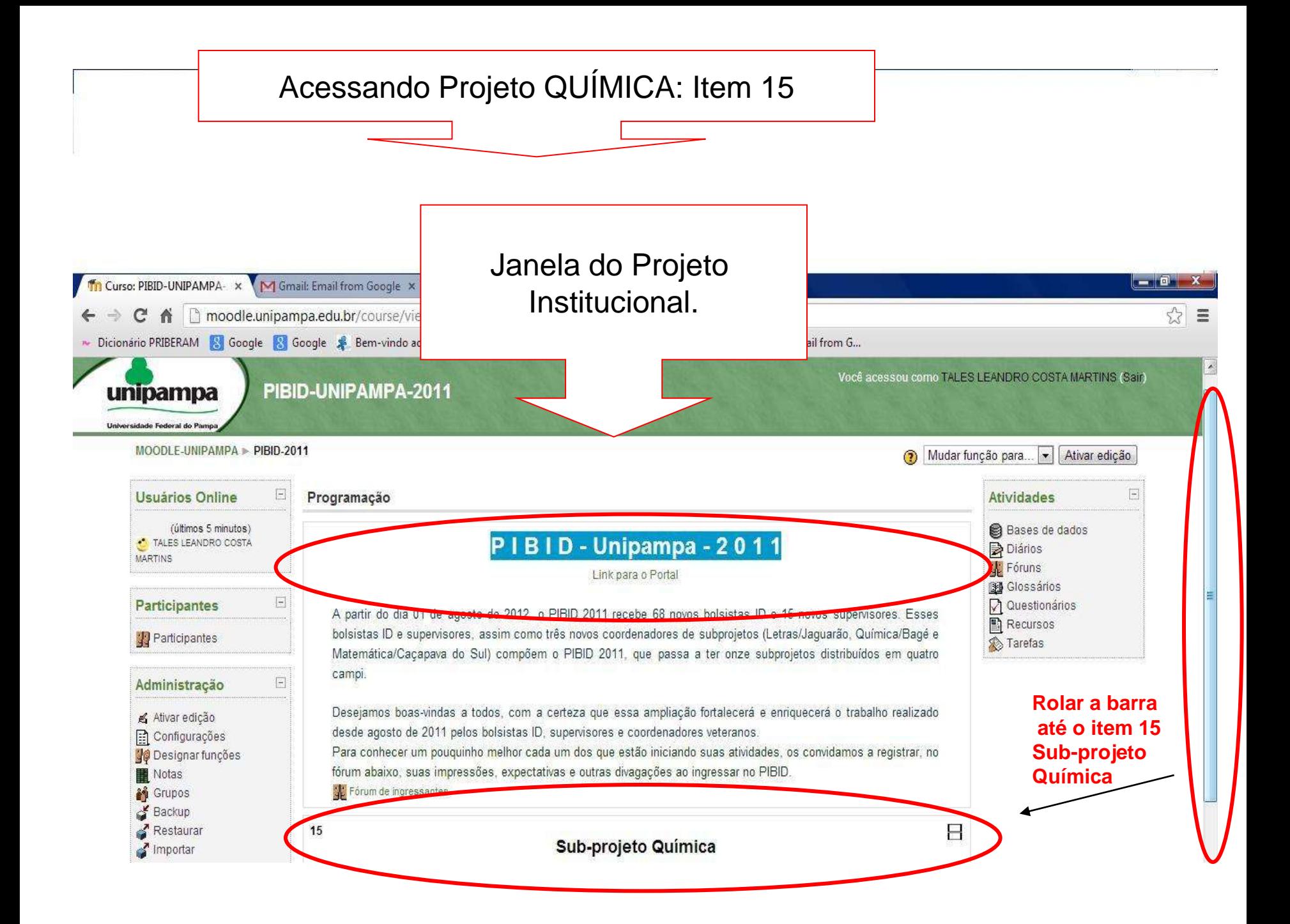

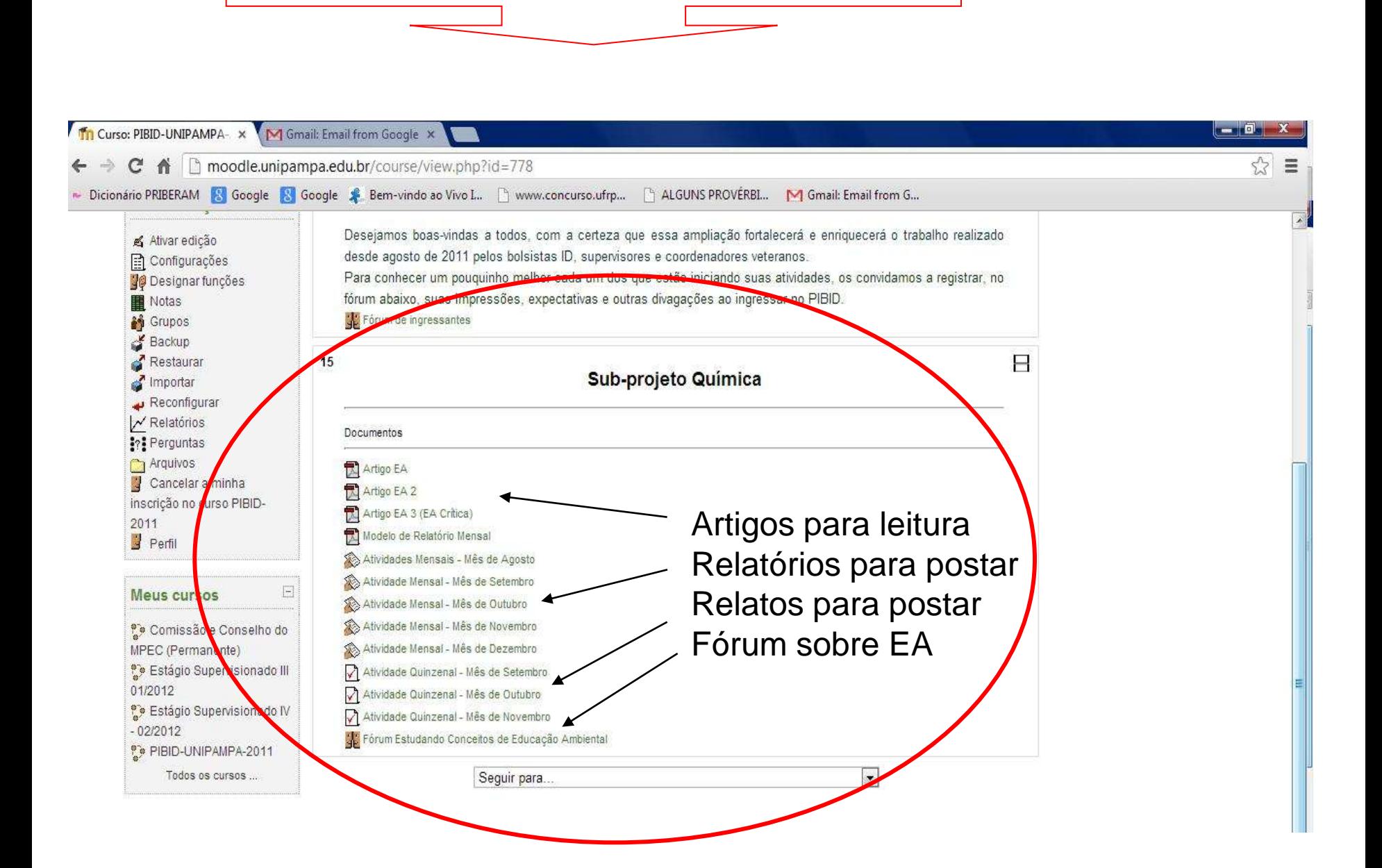

Projeto QUÍMICA: Item 15

# ACESSO AO FORUM DE EA

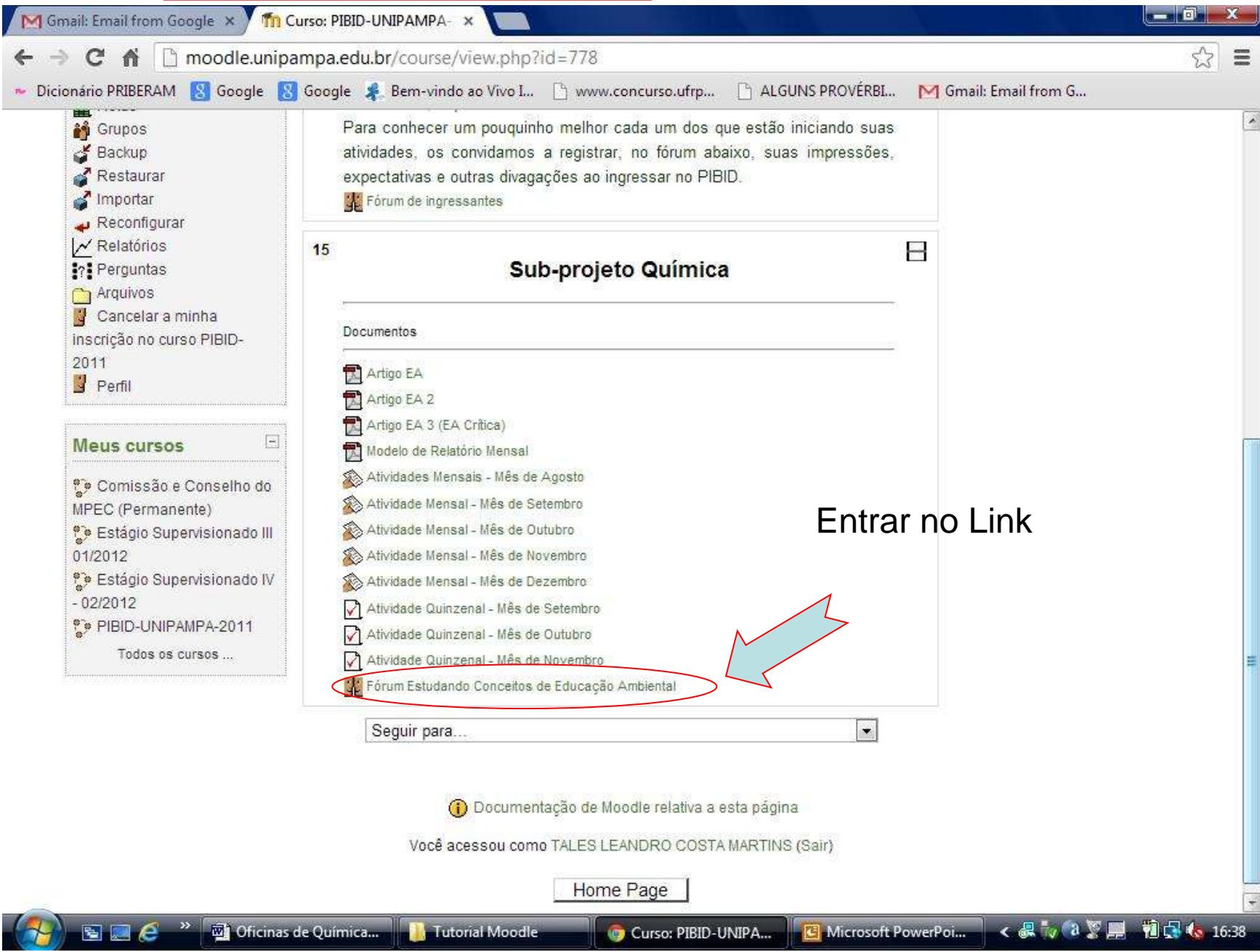

### ACESSO AO FORUM DE EA

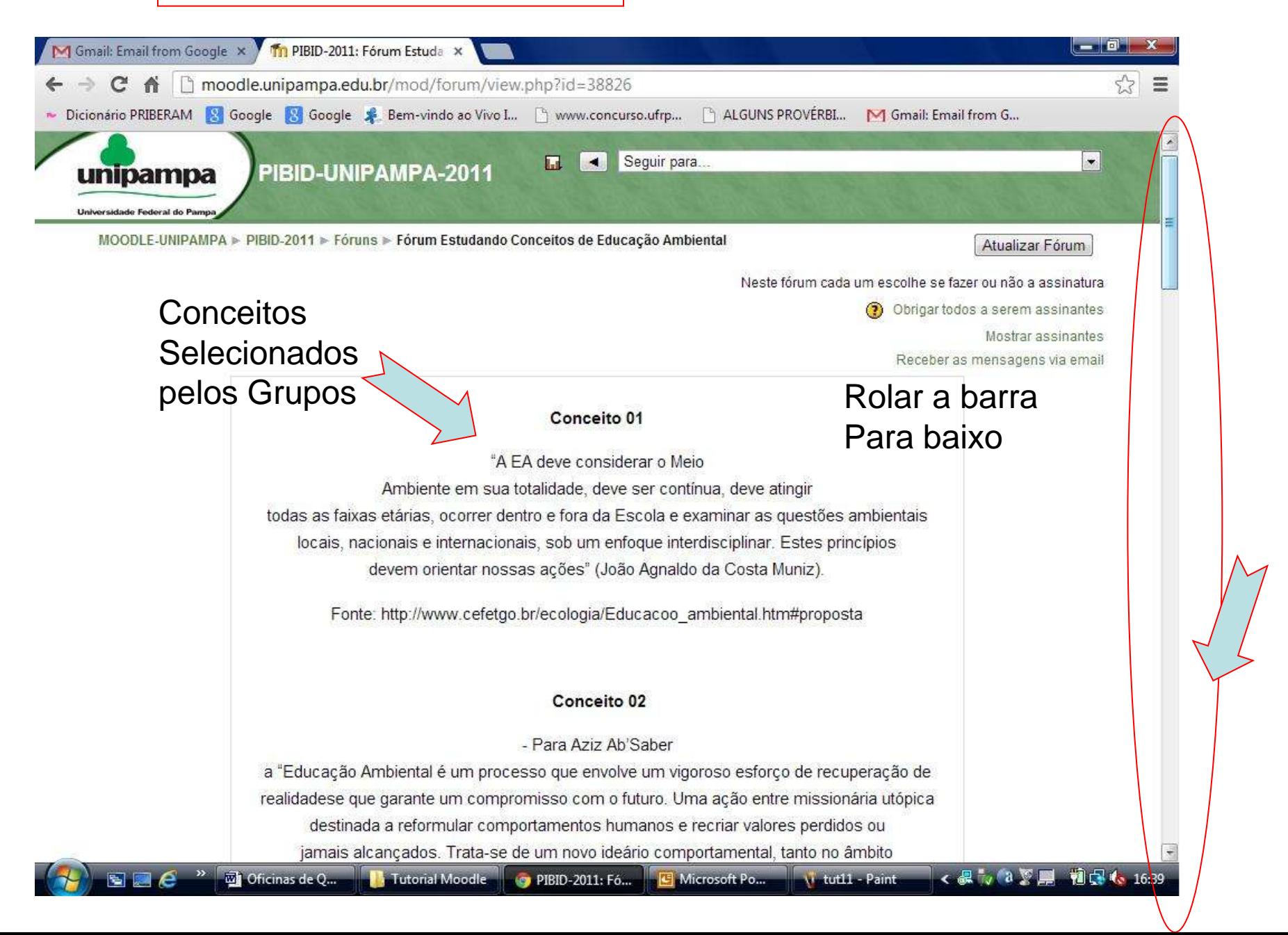

#### Entrando na SALA de ACESSO AO FORUM

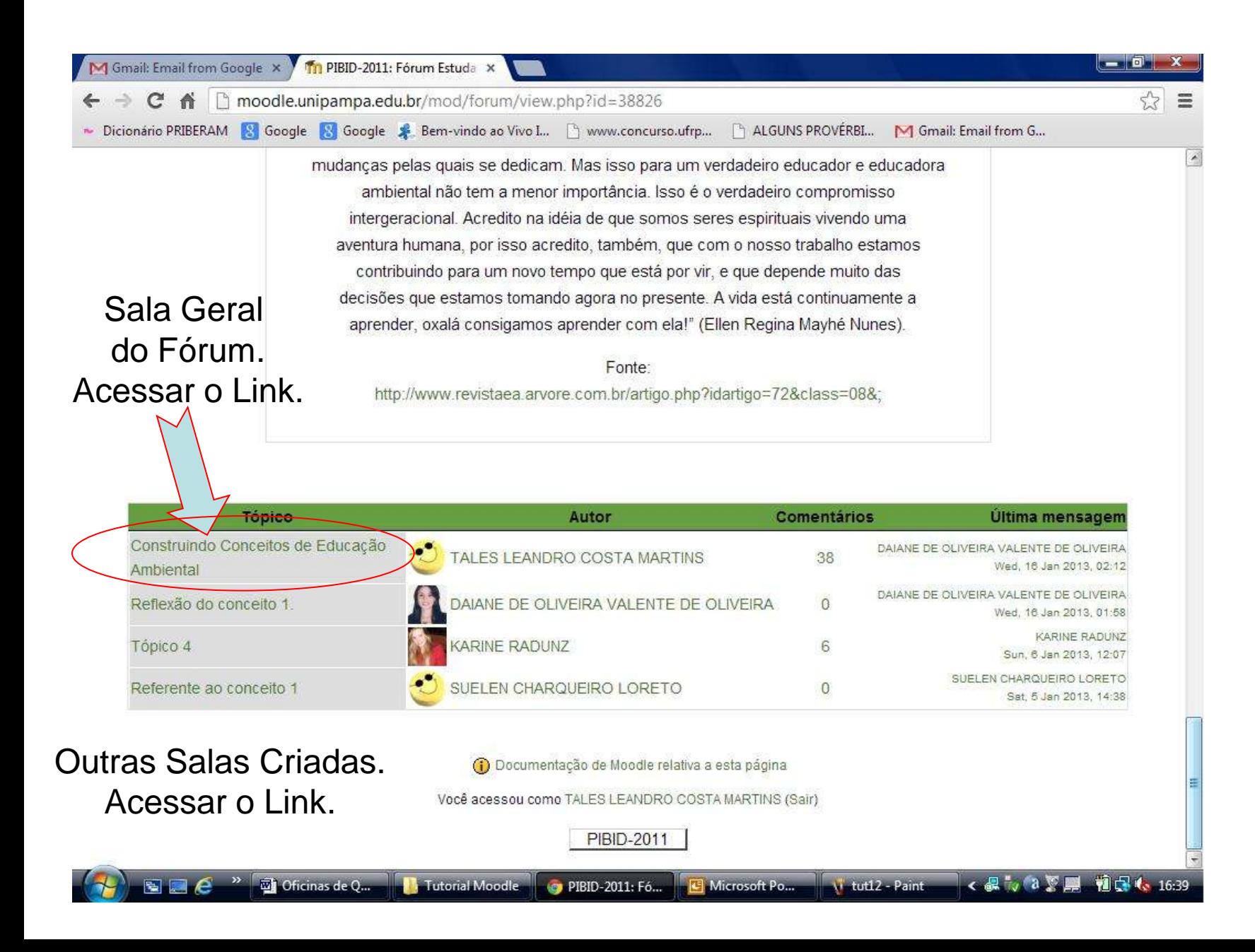

# Respondendo AO FORUM a partir das questões prévias

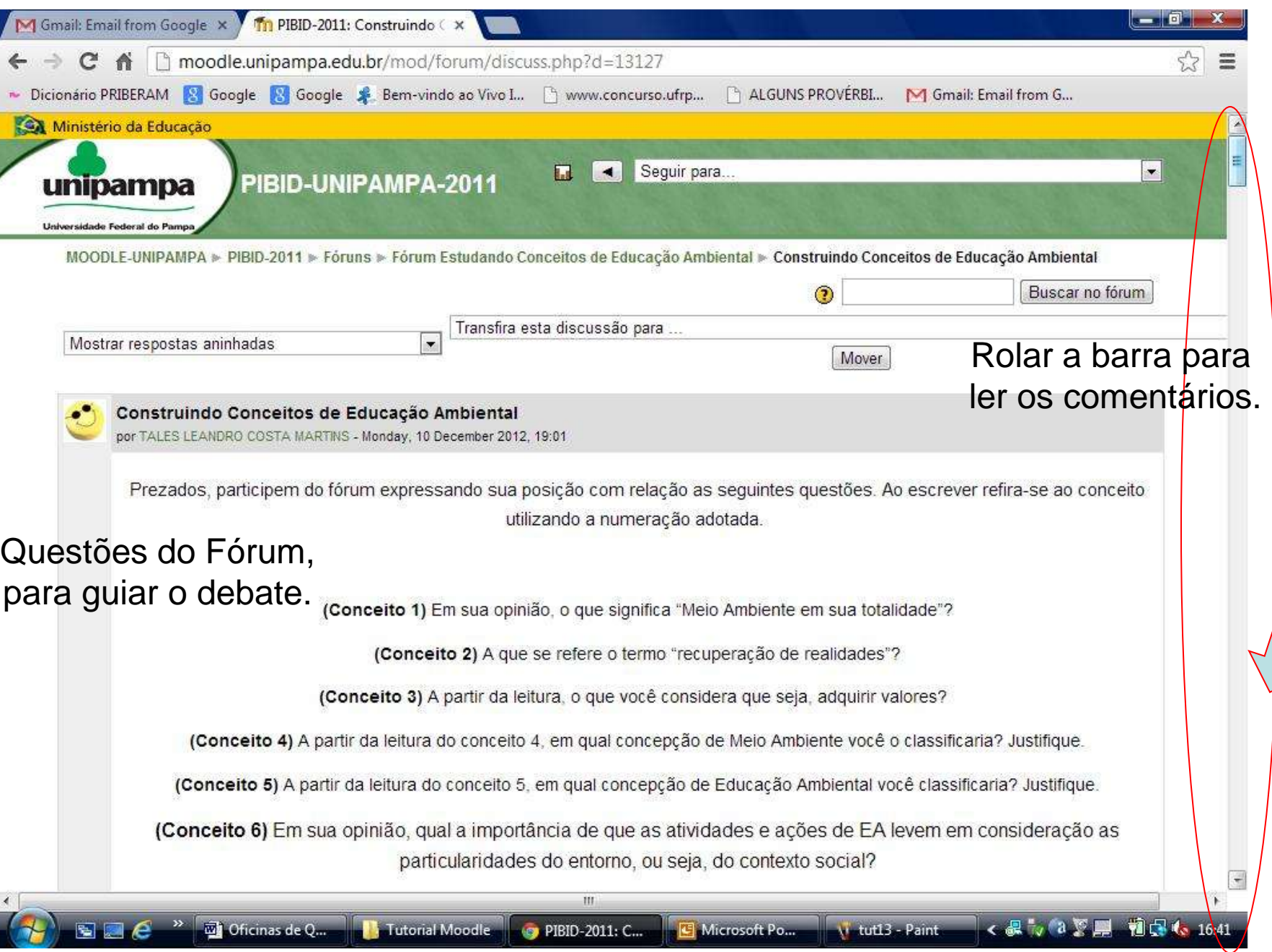

#### Respondendo AO FORUM

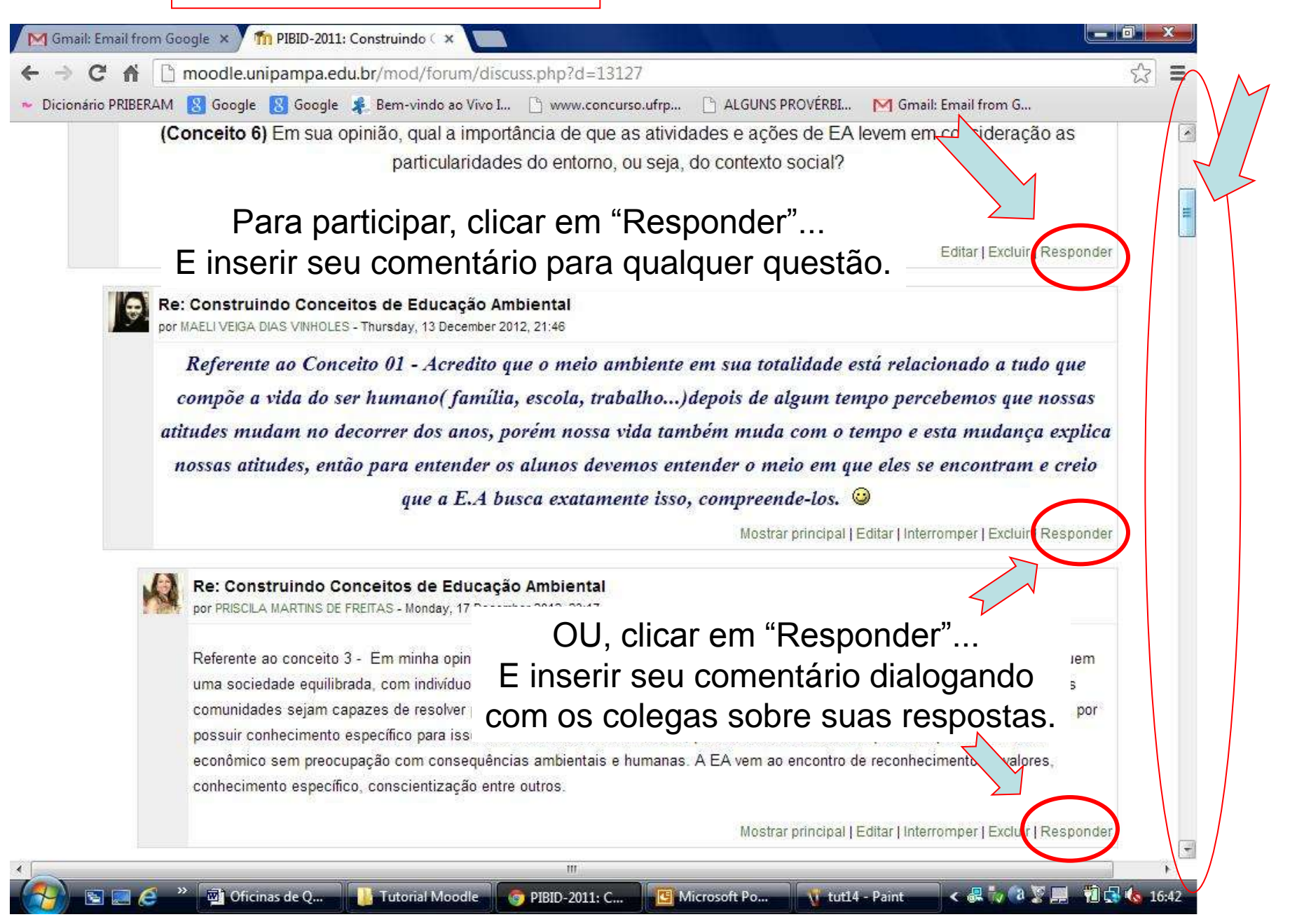